https://www.100test.com/kao\_ti2020/291/2021\_2022\_\_E6\_B4\_AA\_ E8\_94\_9A\_200\_c67\_291546.htm

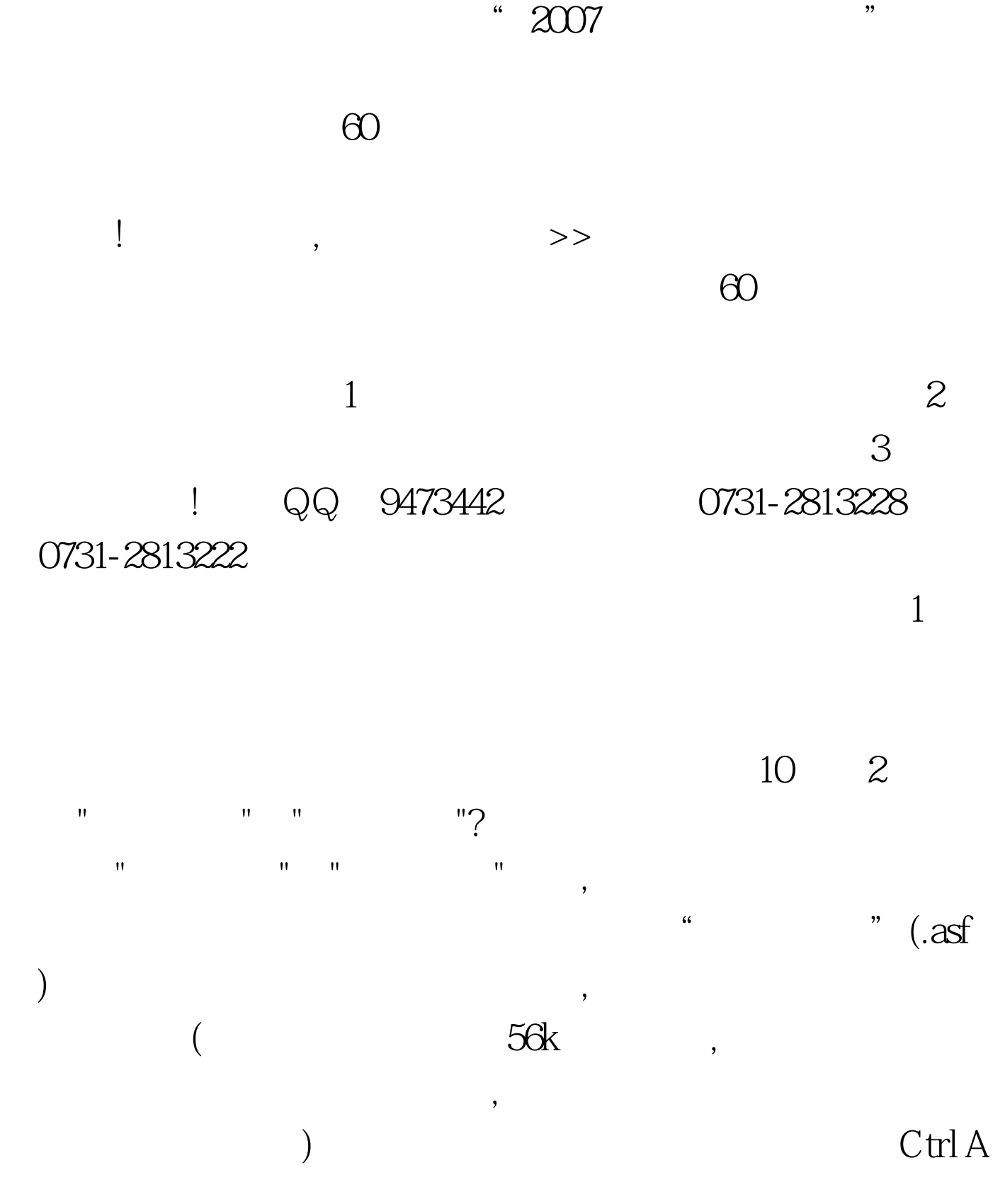

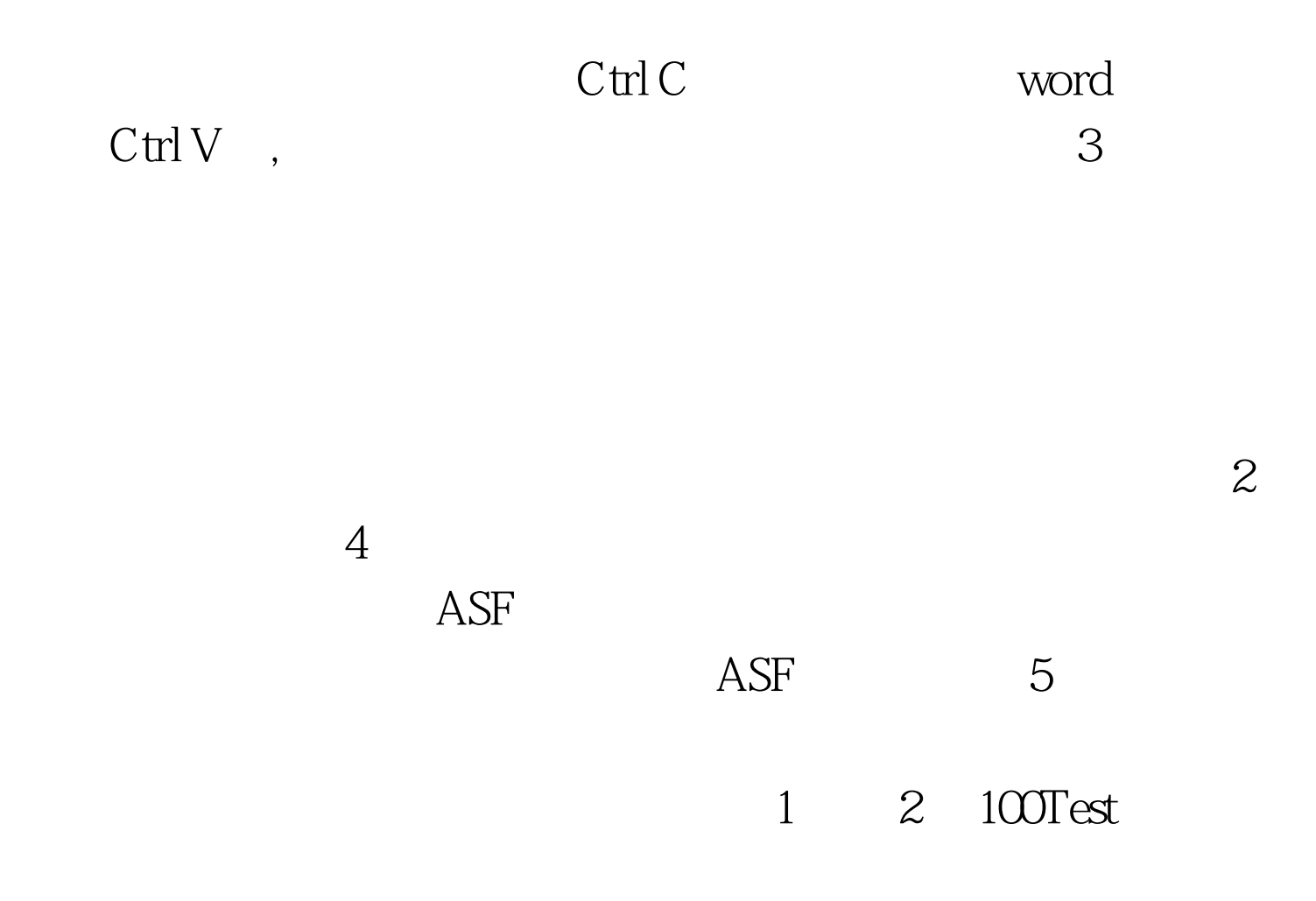

www.100test.com